## **FMV-BIBLO NR/33X**

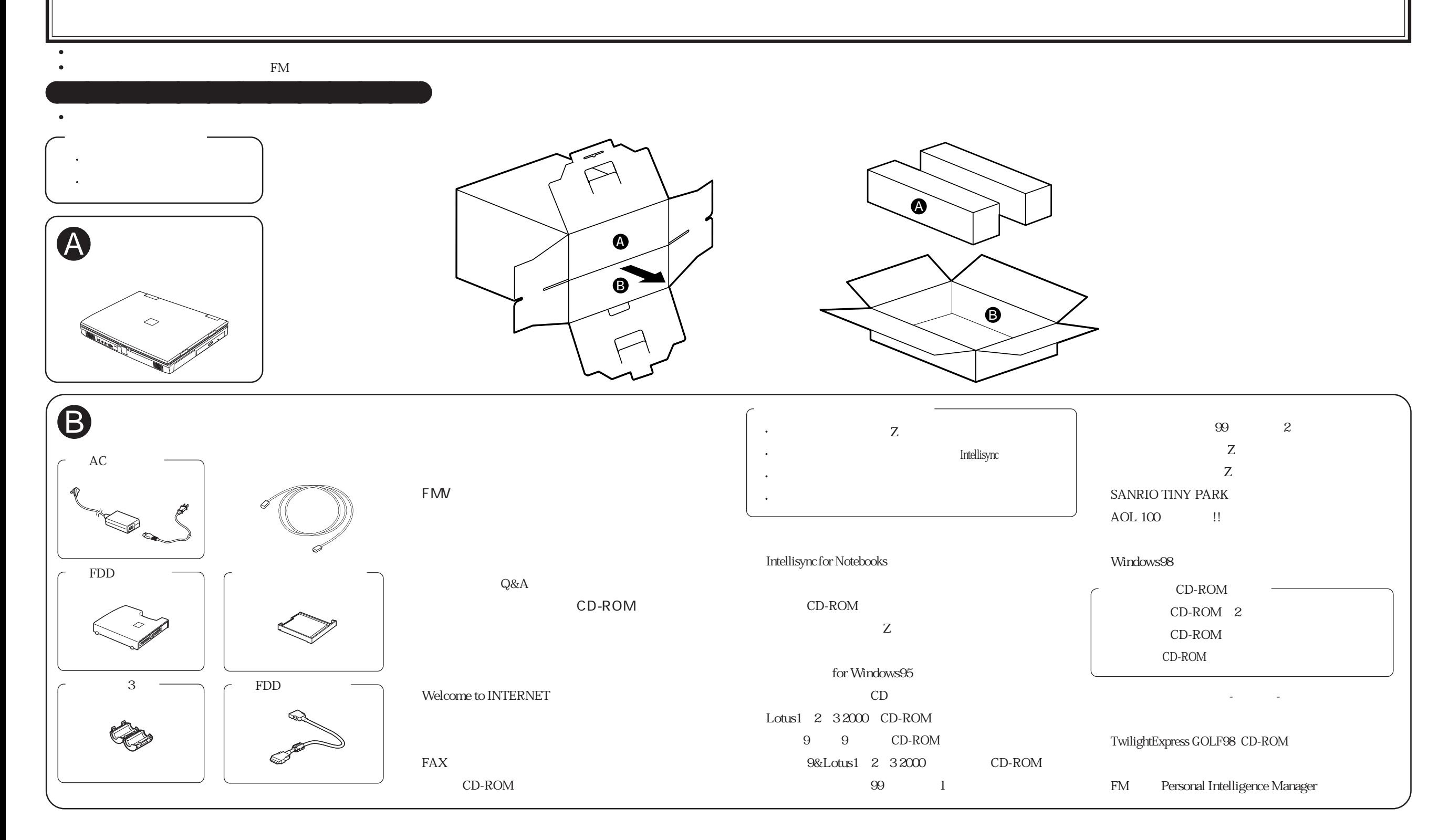